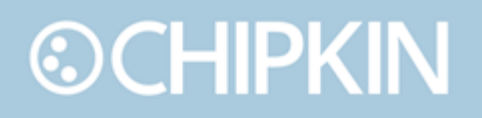

### Case Study Using XML over HTTP to monitor and control Using QuickServer / FieldServer products

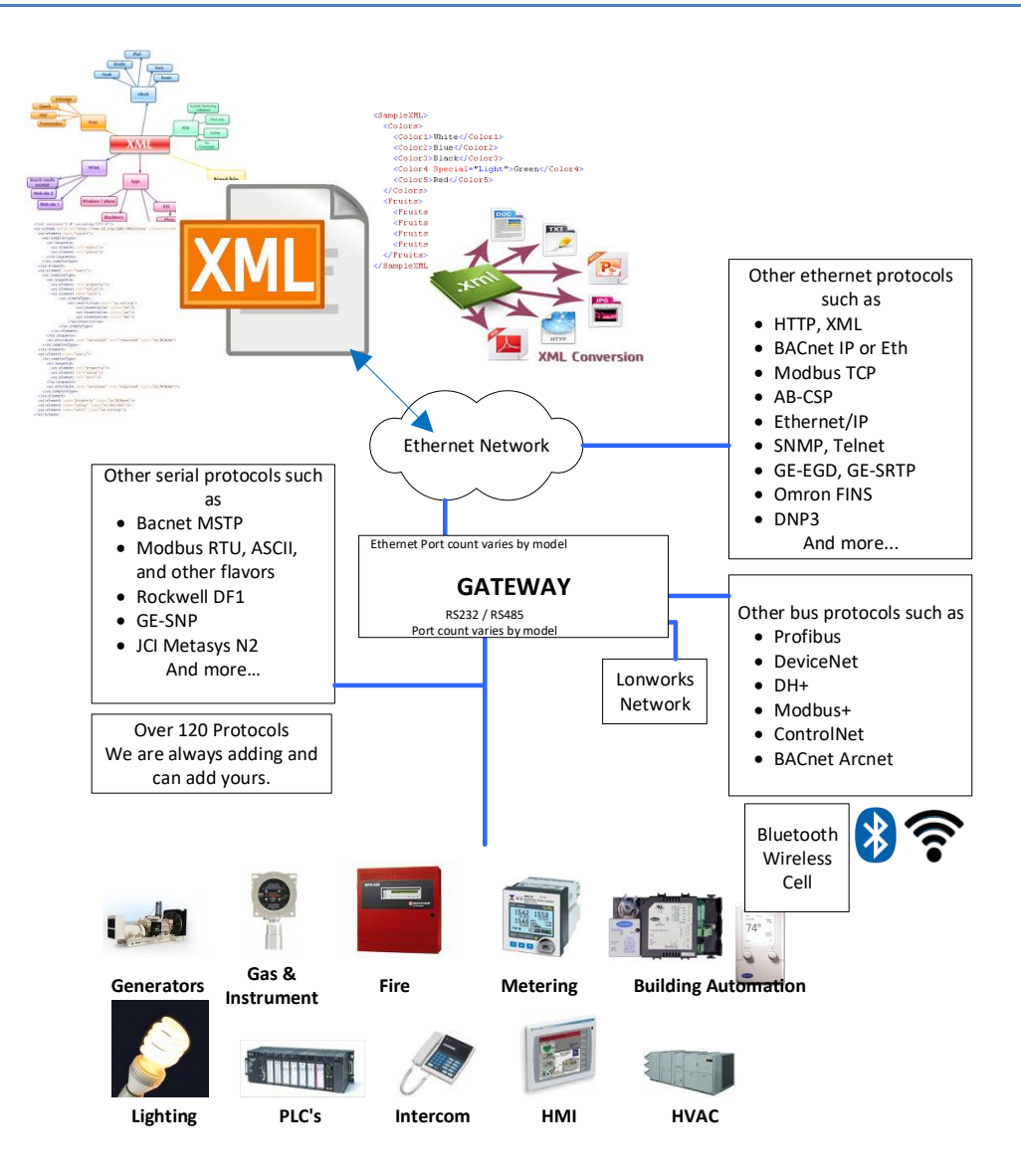

### **How Gateways Work – Sharing Data Using Internal Data Arrays**

Different protocols address data objects differently. That is why you cant take a message from one protocol and automatically convert it to a message in another protocol. Modbus would though up its hands in despair if you asked it for Mutli\_State\_Input(19001) from Device 389001. BACnet has no idea what a Holding Register is. This is why gateways need configuration – a map – that maps data objects of the one protocol to data objects in another protocol. **It also means that gateways need to cache data (in Data Arrays) and that each item in storage can be identified (in the map) by two addresses – one for each protocol.**

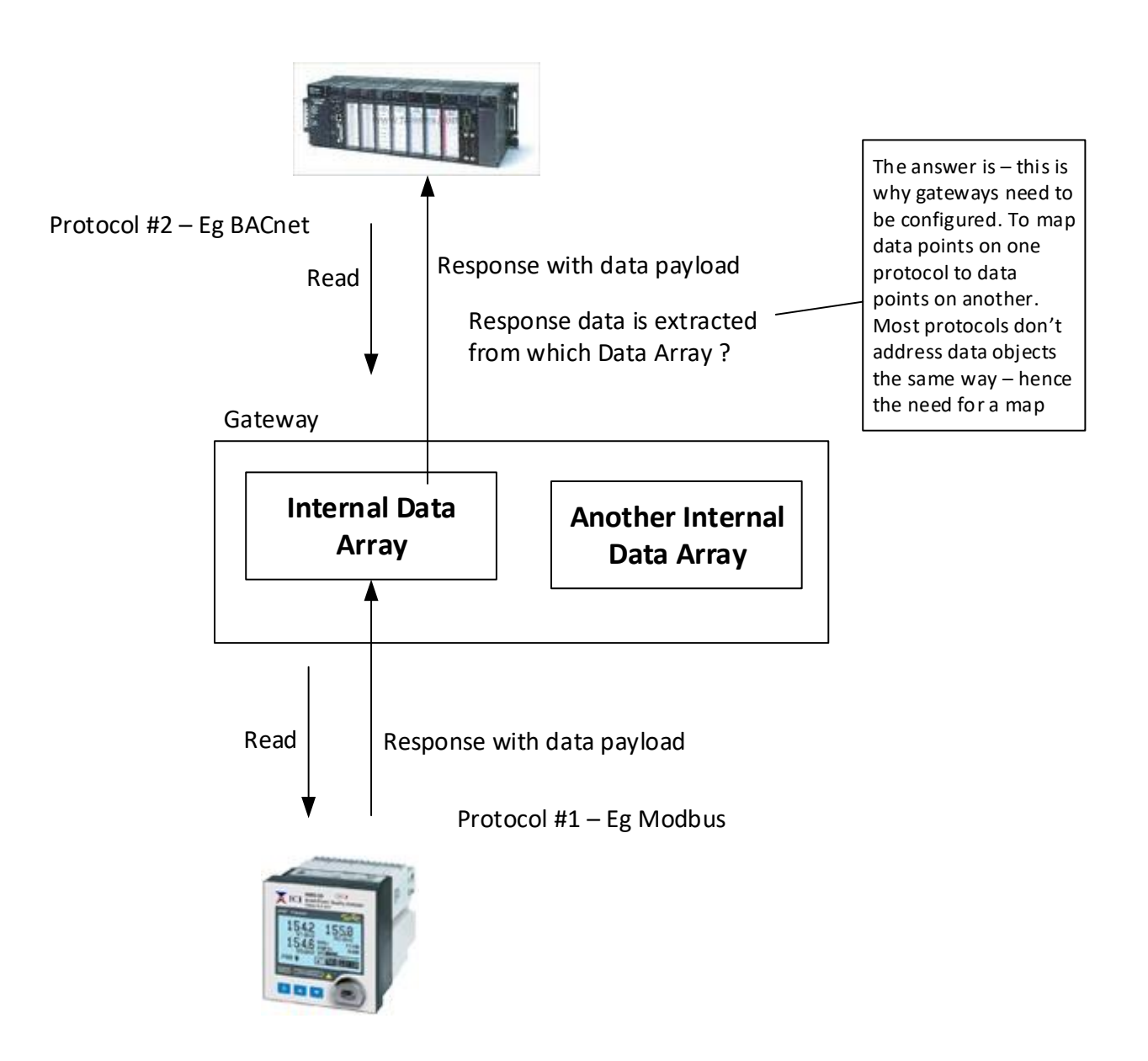

### **You can use XML to Read and Write this Shared Data**

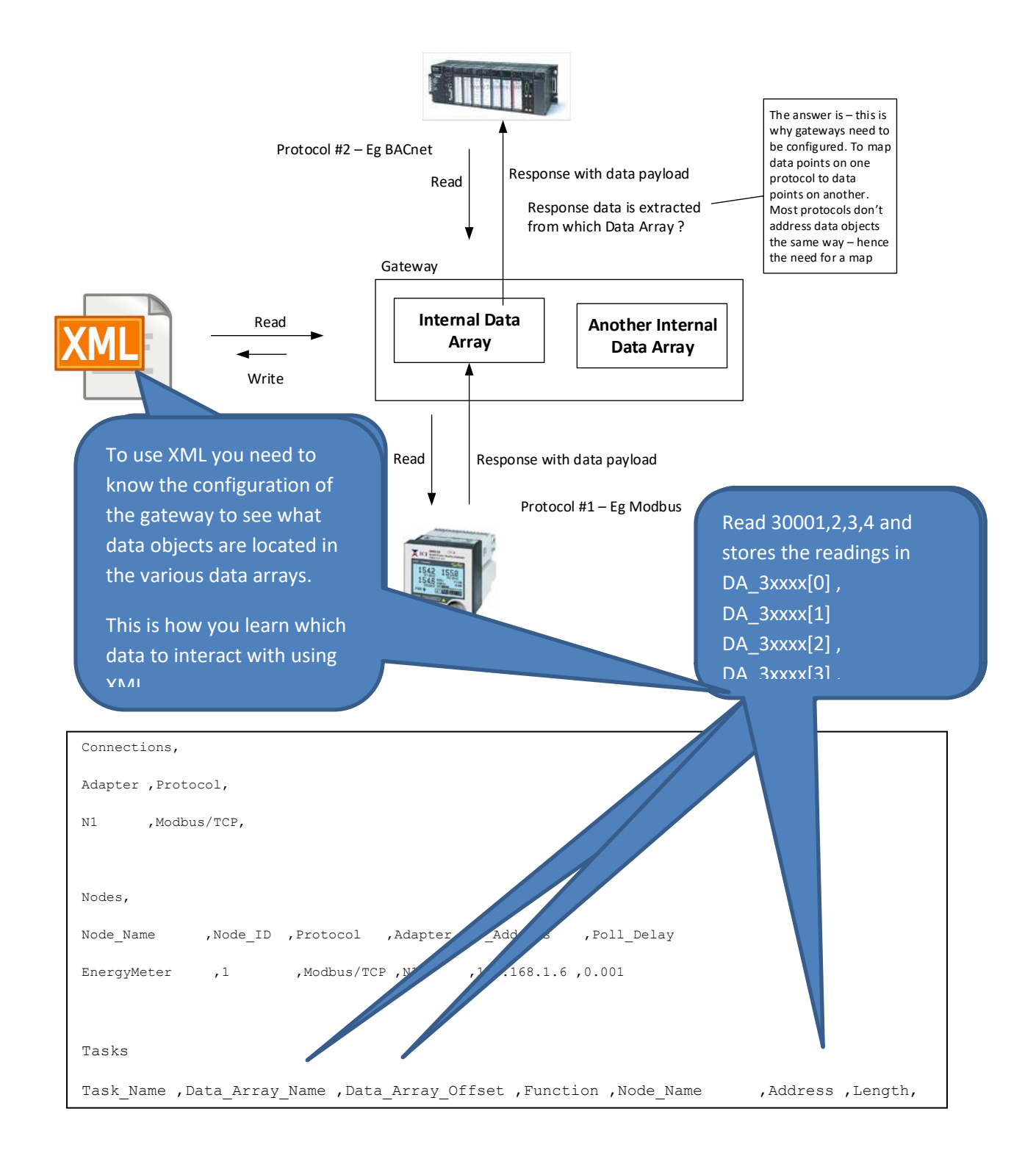

#### **XML Read Request**

[http://192.168.1.5/data\\_arrays.xml?name=FIRE1234.0:100](http://192.168.1.5/data_arrays.xml?name=FIRE1234.0:100)

192.168.1.5 = Remote Server IP Address, Configurable from settings file.

FIRE1234 = DataArray name in gateway

 $0:100 = x:y$ 

X = Offset into DataArray

y = Number of Items to read from DataArray

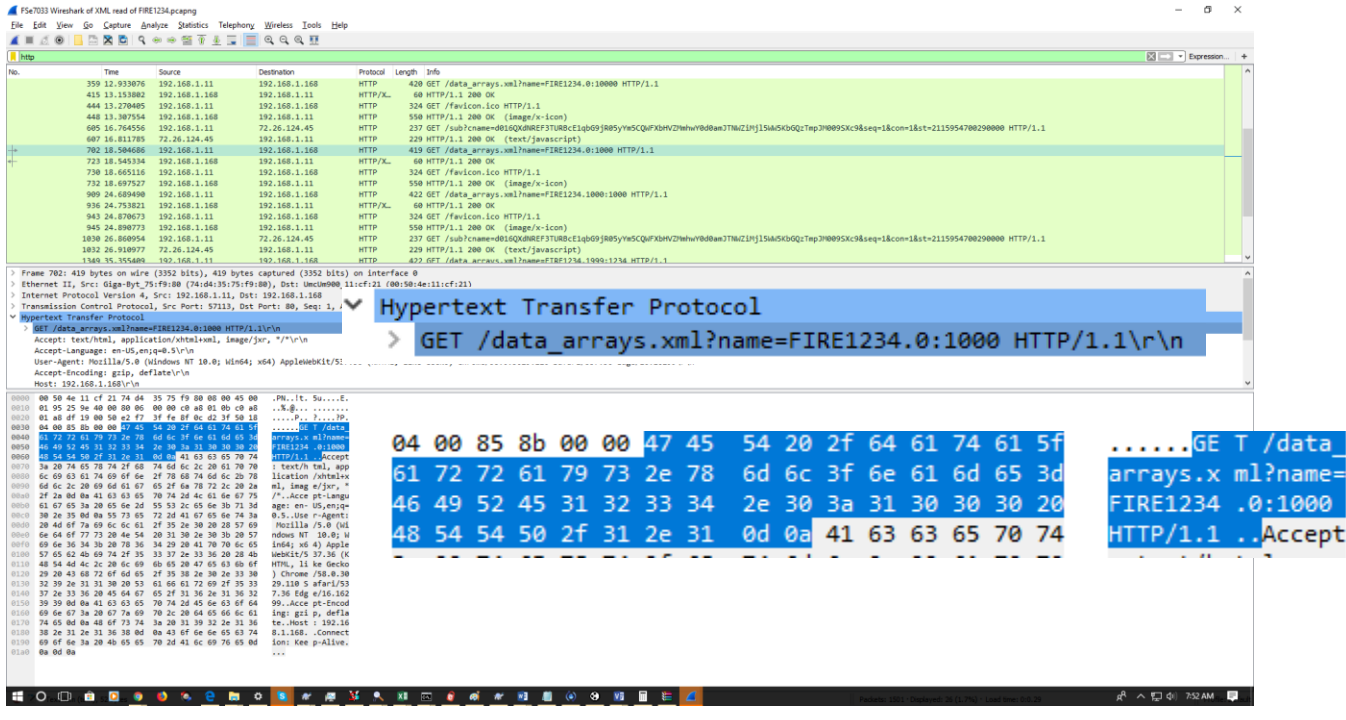

#### **XML Write Response**

This is the response for the above request example

<DATA\_ARRAYS FST\_XML\_VERSION="1.00" MAX\_INDEX="1" BRIDGE\_TITLE="SBT FSI SERVER">

<DATA\_ARRAY NAME="FIRE1234" FORMAT="BIT" LENGTH="100" INDEX="1">

<DATA OFFSET="0" DATA\_AGE="3:00:39.36.123s" STATUS="0" >

0 0 1 0 0 0 0 0 0 0 0 0 0 0 0 0 0 0 0 0 0 0 0 0 0 0 0 0 0 0 0 0 0 0 0 0 0 0 0 0 0 0 0 0 0 0 0 0 0 0

0 0 0 0 0 0 0 0 0 0 0 0 0 0 0 0 0 0 0 0 0 0 0 0 0 0 0 0 0 0 0 0 0 0 0 1 0 0 0 0 0 0 1 0 0 0 0 0 0 0 </DATA>

#### </DATA\_ARRAY>

#### <DATA\_ARRAYS>

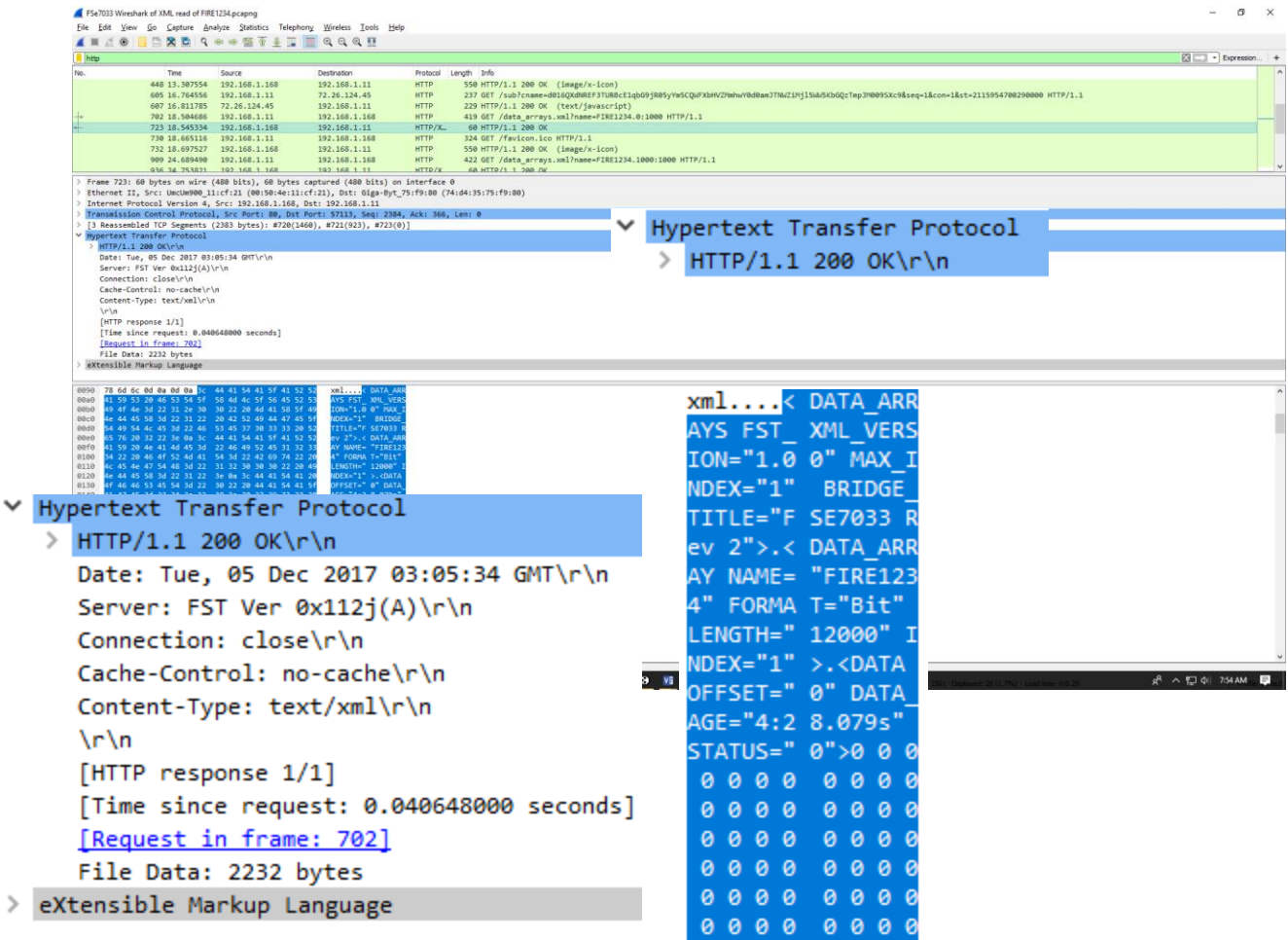